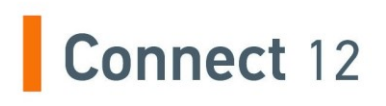

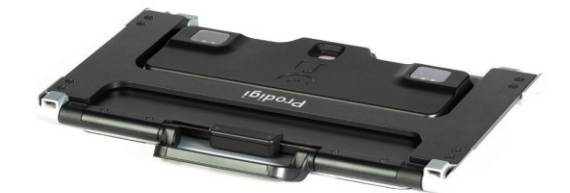

## Guida Rapida

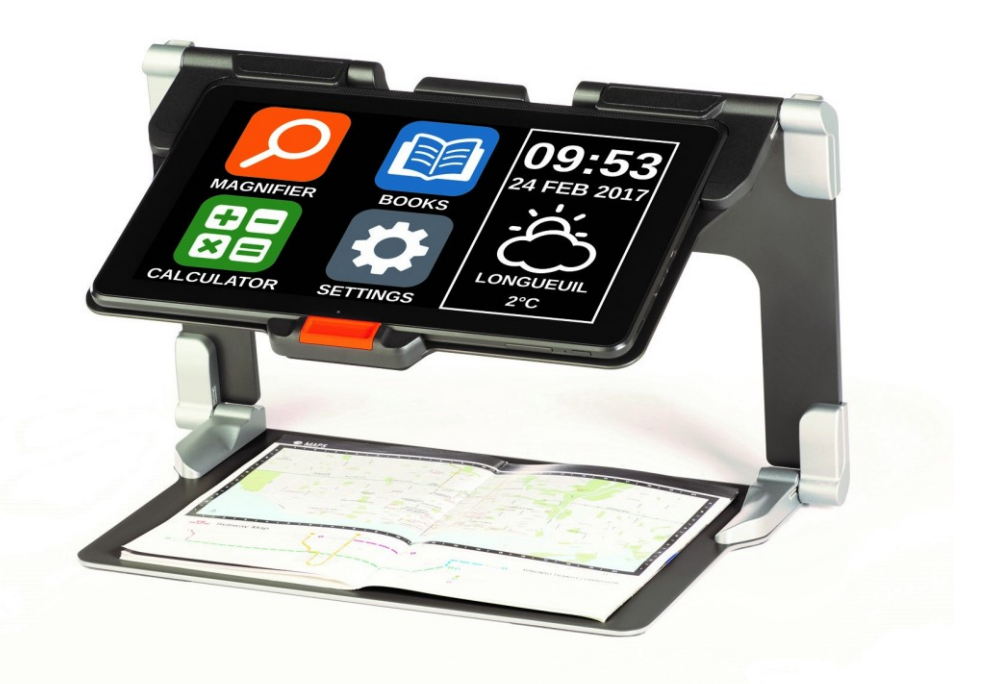

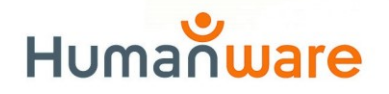

see things. differently.

## **PREPARARE IL DISPOSITIVO**

**1.** Sopra ad una superficie stabile e piana, tenete lo stand in posizione diritta, con il pannello con la scritta "Connect" di fronte a voi. Mentre tenete la maniglia con una mano, con l'altra aprite il pannello fino a posizionarlo in piano.

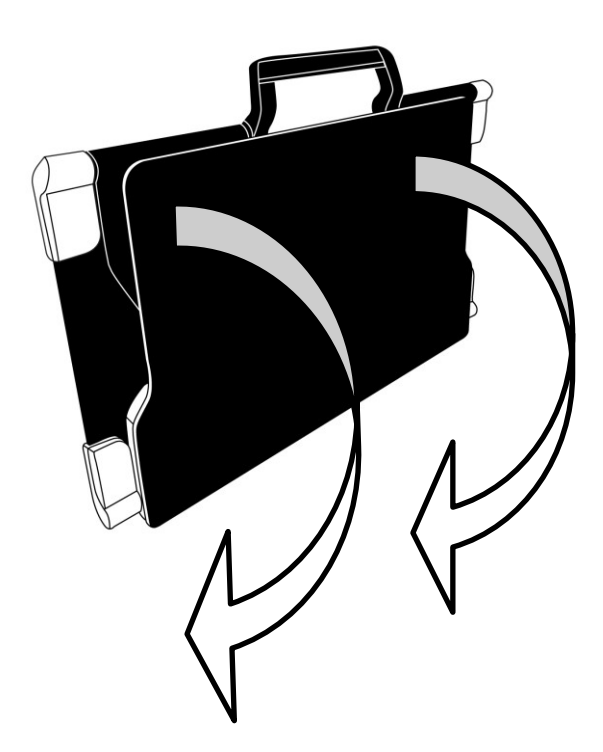

**2.** Aprite il pannello superiore, fino a posizionarlo in modo che sia parallelo al pannello inferiore.

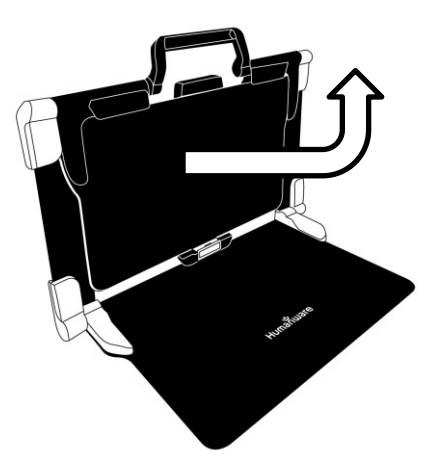

**3.** Tenete il tablet con lo schermo di fronte a voi, con il logo HumanWare posizionato in alto. Con cautela, inserite la parte superiore del tablet nell'alloggiamento e fatelo scorrere in avanti fino a raggiungere la fine. Spingete verso il basso la parte inferiore del tablet: sentirete un click, che indica che il tablet è ora

bloccato.

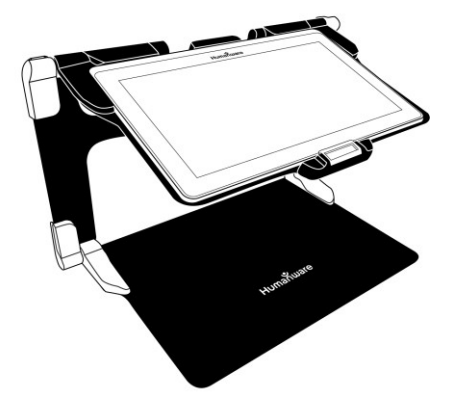

**4.** Collegate il cavo all'alimentatore in dotazione, quindi collegatelo a una presa elettrica. La porta per la ricarica si trova sulla parte destra del tablet. Lasciate il dispositivo in carica fino a quando la batteria sarà completamente carica (la prima ricarica è di circa 8 ore).

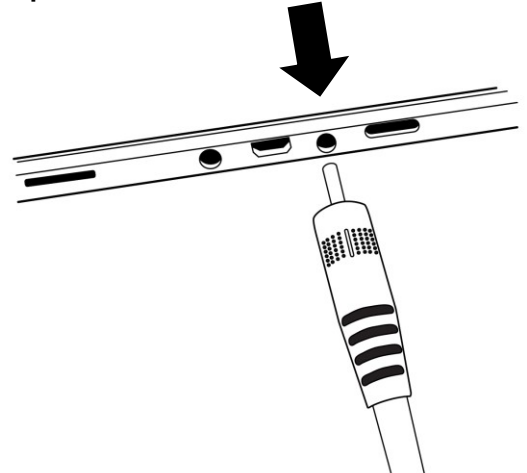

## **IMPORTANTE: Usate cautela quando inserite il cavo nella porta per la ricarica.**

**5.** Per accendere il dispositivo, premete e tenete premuto il pulsante di Accensione. Occorreranno circa 30 secondi per l'avvio. Appariranno i logo HumanWare e Android sullo schermo.

**6.** Toccare i pulsanti tattili sullo schermo per regolare l'ingrandimento. Per aumentare la dimensione del carattere, toccate il pulsante con il segno PIU' (quello a destra). Per diminuire la dimensione del carattere, toccate il pulsante con il segno MENO (quello a sinistra). Potete anche tenere premuti questi pulsanti per regolare progressivamente l'ingrandimento e rilasciarli quando avete raggiunto l'ingrandimento desiderato.

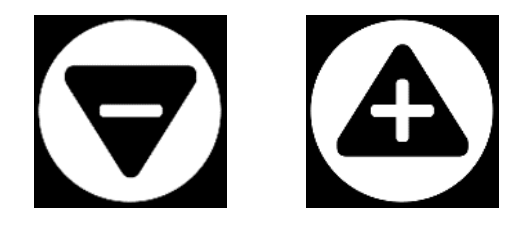

Per maggiori informazione su come usare Prodigy, vi preghiamo di riferirvi alla Guida Utente.

[fine documento: VER 01-2017-04-21]

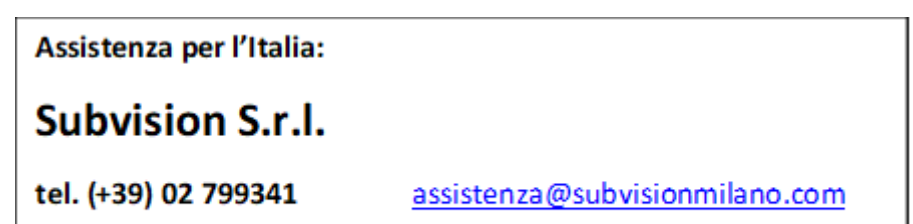

## **Customer support**

For customer support, please contact the HumanWare office nearest you or view our Website at: www.humanware.com

North America: 1 (800) 722-3393 support@humanware.com

Europe: (0044) 1933 415800 eu.support@humanware.com

Australia / Asia: (02) 9686 2600 au sales@humanware.com

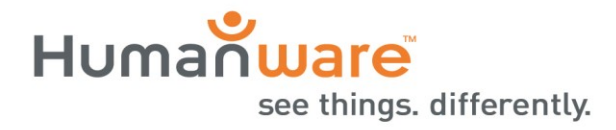

**ACCD-0172 REV 01**